## Choice of gRNAs for the Cas9 Orthologs

*S. pyogenes* **Cas9 (SP)**: Find all 23bp genomic sites of the form 5'-NNNNNNNNNNNNNNNNNNNNNGG-3' near your intended target site (ideally ±50bp). These may reside on the + or – strand. To create a gRNA expression fragment, incorporate 20bp of the protospacer sequence adjacent to the PAM site into the DNA fragment (U6 promoter gRNA spacer+scaffold+terminator) as indicated below:

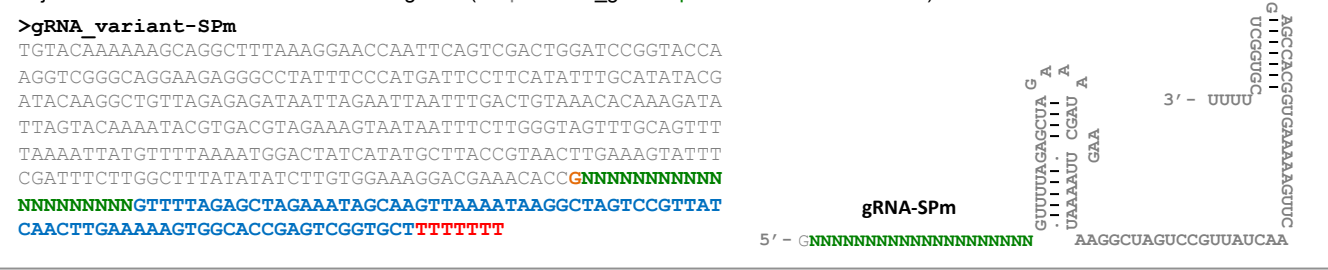

*S. thermophilus* **CRISPR #1 Cas9 (ST1)**: Find all 27bp genomic sites of the form 5'-NNNNNNNNNNNNNNNNNNNNNNAGAAW-3' near your intended target site (ideally ±50bp). These may reside on the + or – strand. To create a gRNA expression fragment, incorporate 20bp of the protospacer sequence adjacent to the PAM site into either of the two DNA fragments as indicated below (U6 promoter\_gRNA spacer+scaffold +terminator):

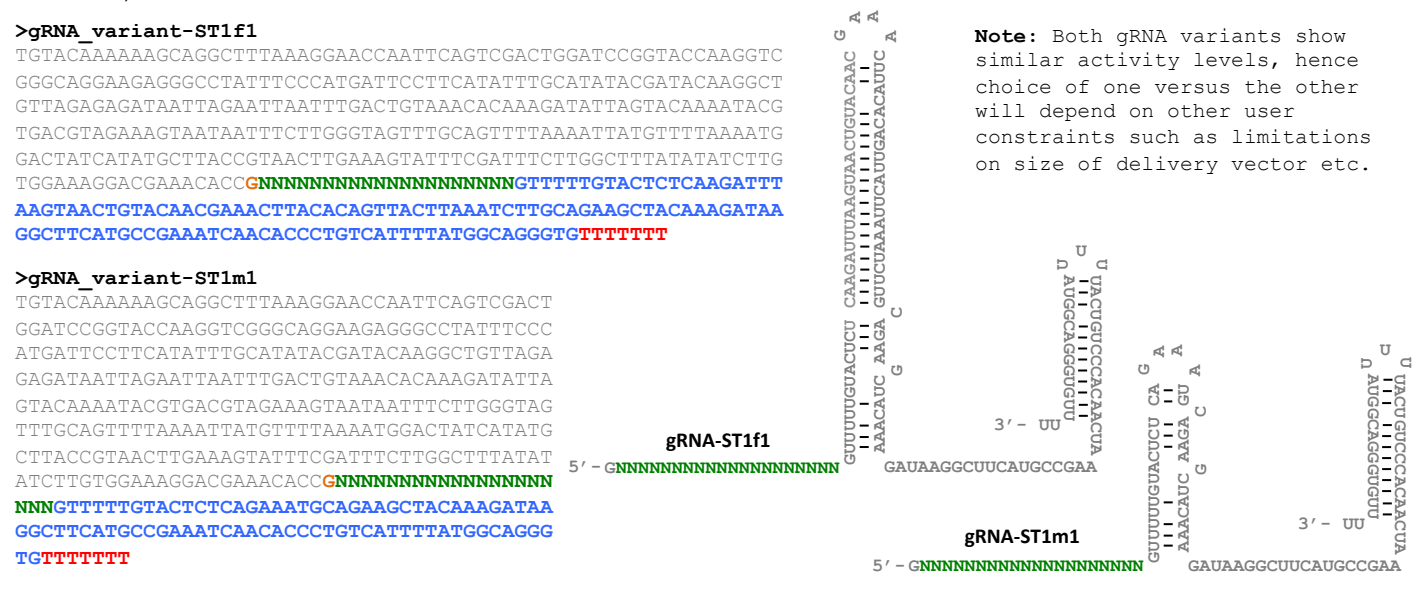

*N. meningitidis* Cas9 (NM): Find all 28bp genomic sites of the form 5'-NNNNNNNNNNNNNNNNNNNNNNNNNGATT-3' near your intended target site (ideally ±50bp). These may reside on the + or – strand. To create a gRNA expression fragment, incorporate 20bp of the protospacer sequence adjacent to the PAM site into either of the two DNA fragments as indicated below (U6 promoter gRNA spacer+scaffold+terminator):

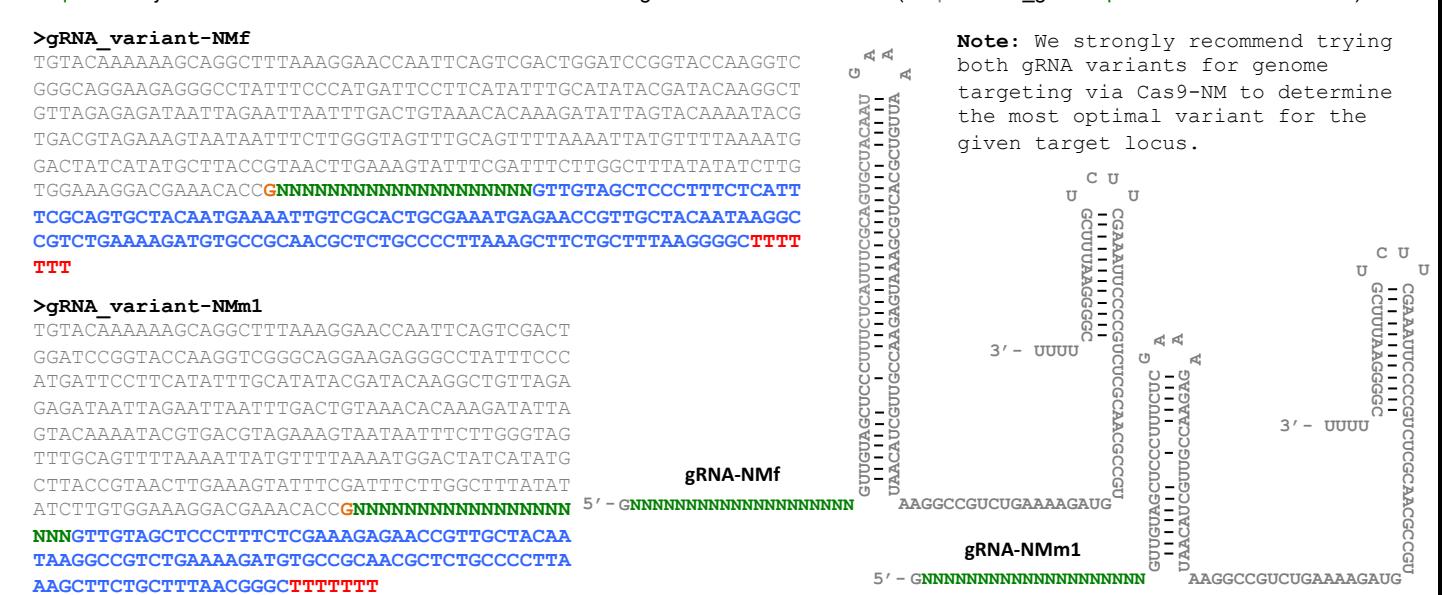

## Prashant Mali & Kevin Esvelt (Church Lab), Version: 10-28-2013